. (Affiliated to Andhra University) An Institution of Priyadarshini Educational Academy)<br>NAAC ACCREDITED COLLEGE

Dr.V.Ra ma Rao, M.A.,ph.D., Secretary & Correspondent

**COREE CO** 

&

I

I UVJ

 $\tilde{r}_1$ I

v

Dr.A.Balakrishna,M.Sc.,Ph.D., Principal

i I

#### DEPARTMENT OF COMPUTER SCIENCE

The Department of Computer Science, Serves BSc Programme students to excel in the field of Computer Science and IT industry. The department offers Computer Science in three core combinations Mathematics - Physics - Compute Statastics - Computer Science and Mathematics - Electronics - Computer Science of BSc. programme. It also provides B.Com Vocational as part of computer science.

#### Course outcomes of all the courses offered by Department of Computer Science(2015-16)

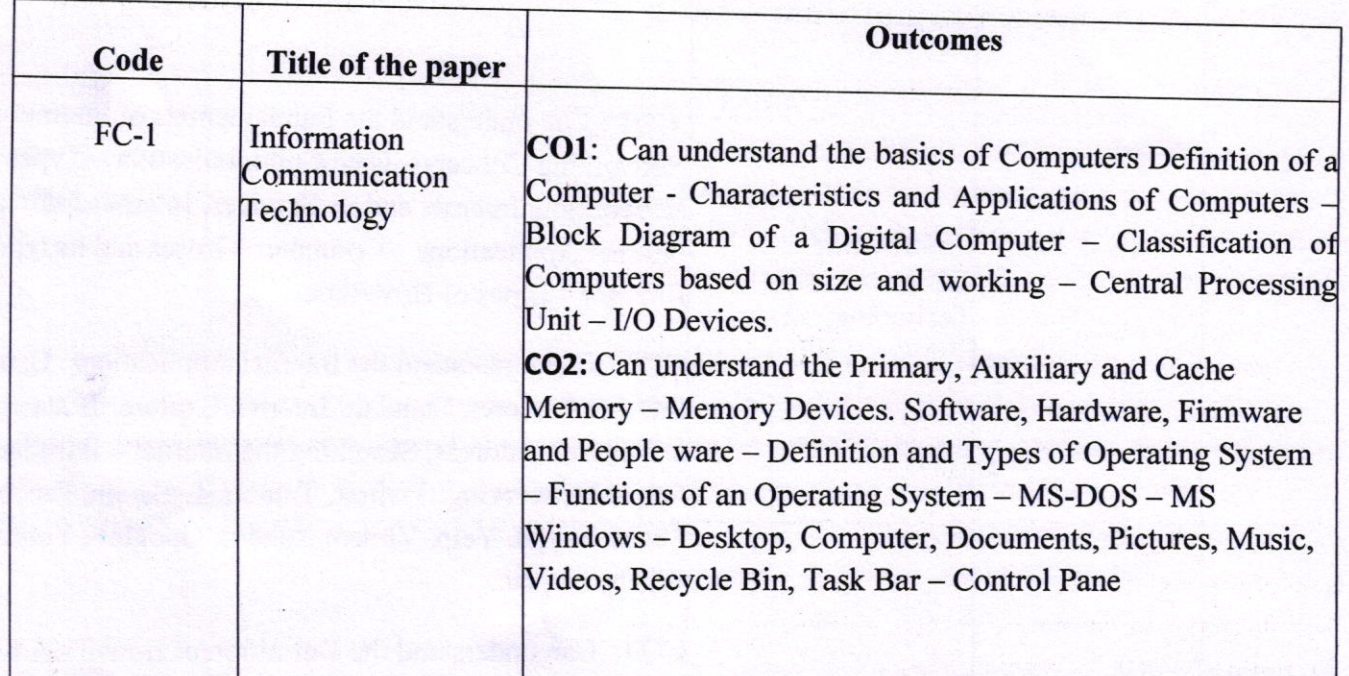

Shramikanagar, Chinagantyada, Gajuwaka, Visakhapatnam - 530 026. Ph:0891-2512891,2516124,986661133,34,35,36, Fax: 0891-2519870 E-mail:mvrcolleges@yahoo.com,Website:www.mvreducation.com

(Affiliated to Andhra University) An Institution of Priyadarshini Educational Academy) NAAC ACCREDITED COLLEGE

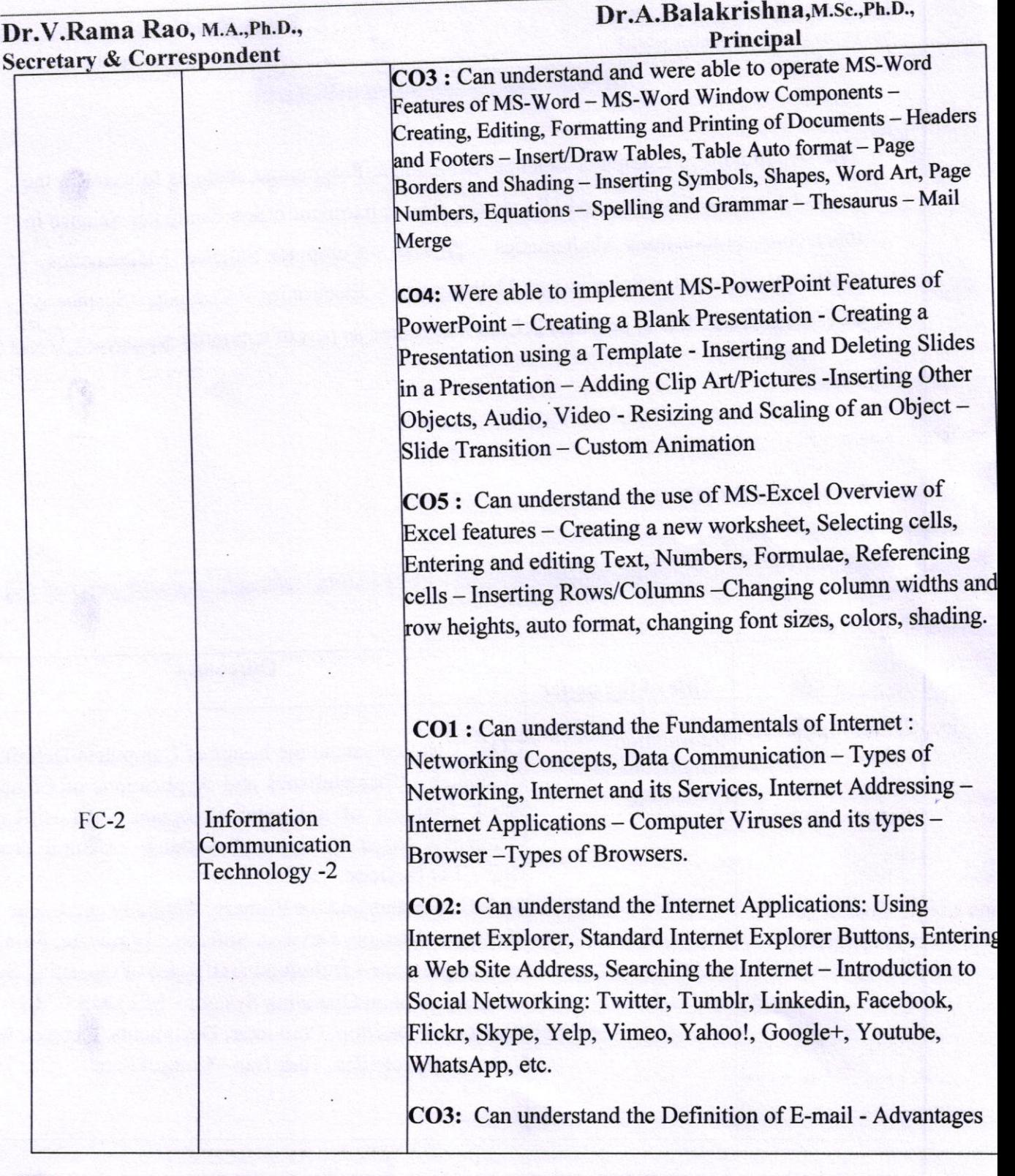

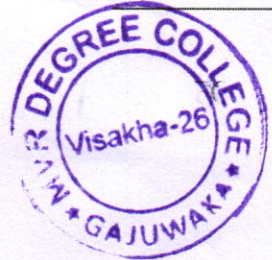

X

Shramikanagar, Chinagantyada, Gajuwaka, Visakhapatnam - 530 026. Ph:0891-2512891,2516124,986661133,34,35,36,Fax: 0891-2519870 E-mail:mvrcolleges@yahoo.com,Website:www.mvreducation.com

(Affiliated to Andhra University) An Institution of Priyadarshini Educational Academy) **NAAC ACCREDITED COLLEGE** 

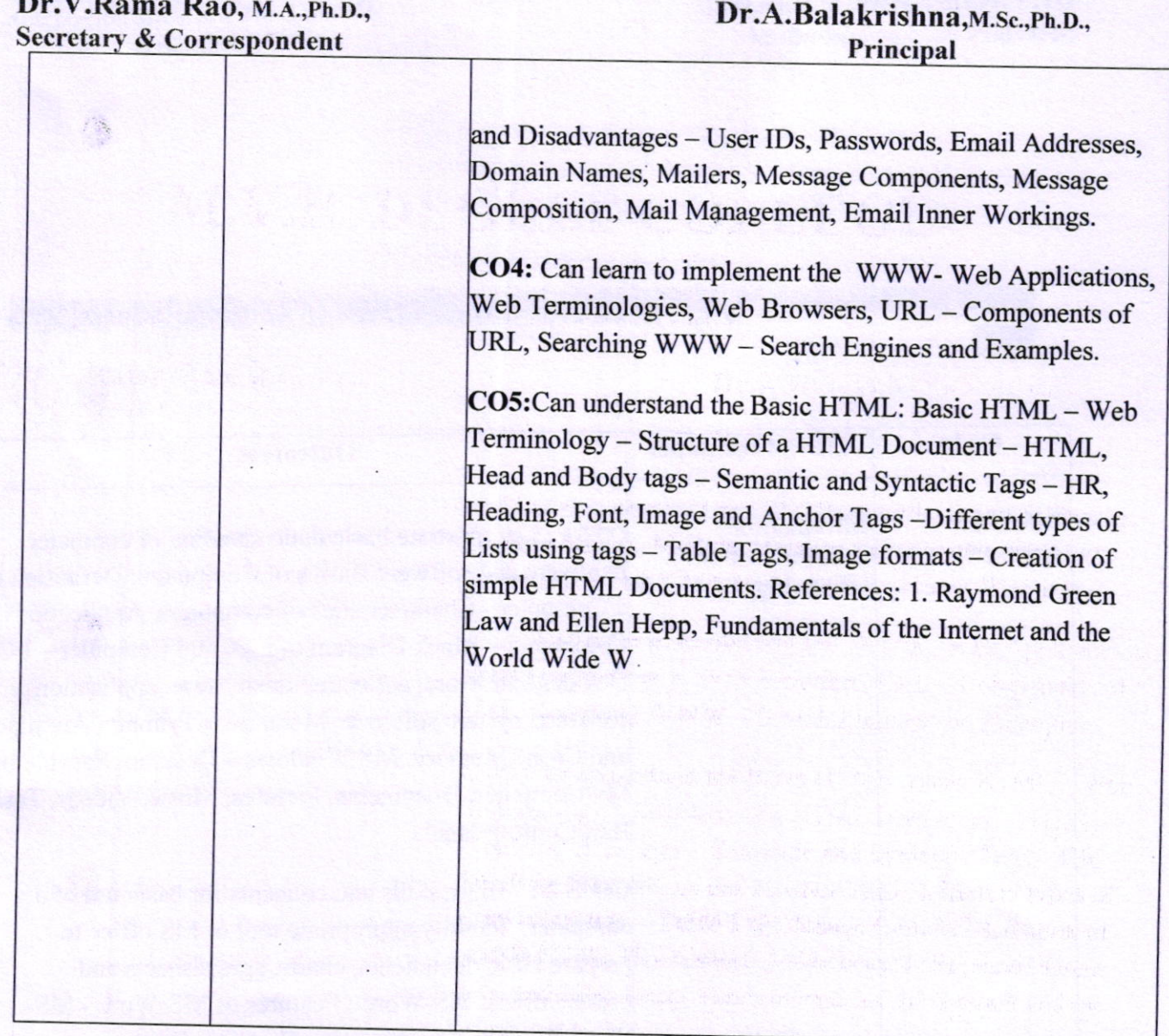

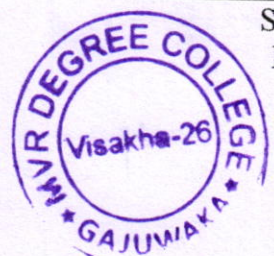

 $\mathbf{r}$ 

Shramikanagar, Chinagantyada, Gajuwaka, Visakhapatnam - 530 026. Ph:0891-2512891,2516124,986661133,34,35,36, Fax: 0891-2519870 E-mail:mvrcolleges@yahoo.com, Website:www.mvreducation.com

Alliand and indis

(Affiliated to Andhra University) An Institution of Priyadarshini Educational Academy) **NAAC ACCREDITED COLLEGE** 

Dr.V.Rama Rao, M.A.,Ph.D., **Secretary & Correspondent** 

Dr.A.Balakrishna, M.Sc., Ph.D., Principal

#### Course outcomes of all the courses offered by Department of Computer Science(2020-2021)

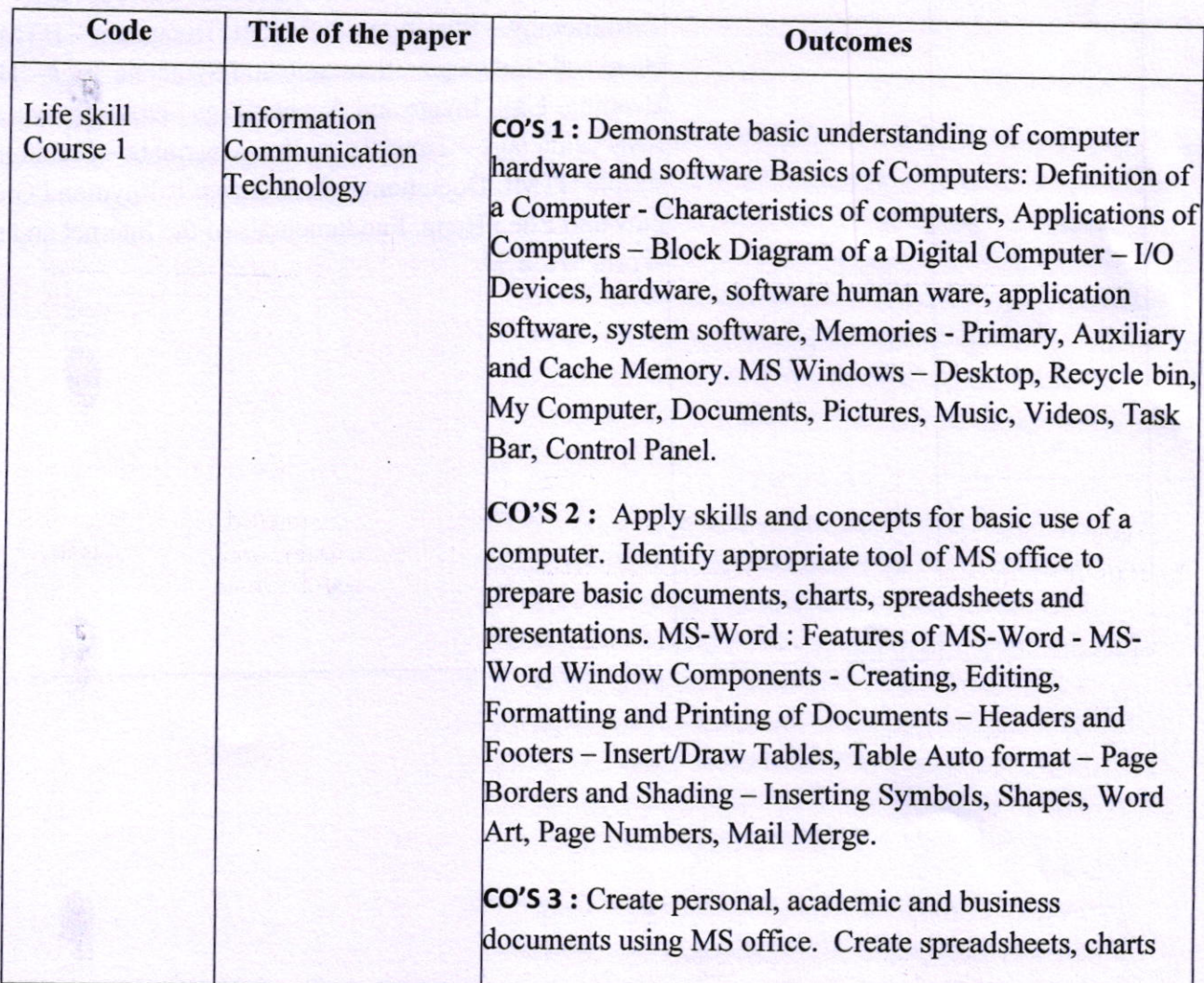

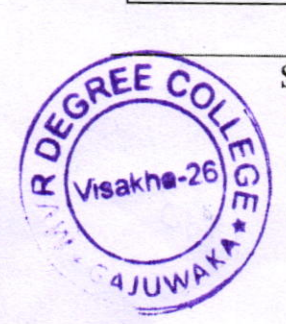

Shramikanagar, Chinagantyada, Gajuwaka, Visakhapatnam - 530 026. Ph:0891-2512891,2516124,986661133,34,35,36,Fax: 0891-2519870 E-mail:mvrcolleges@yahoo.com, Website:www.mvreducation.com

 $74.11$ 

(Affiliated to Andhra University) An Institution of Priyadarshini Educational Academy) **NAAC ACCREDITED COLLEGE** 

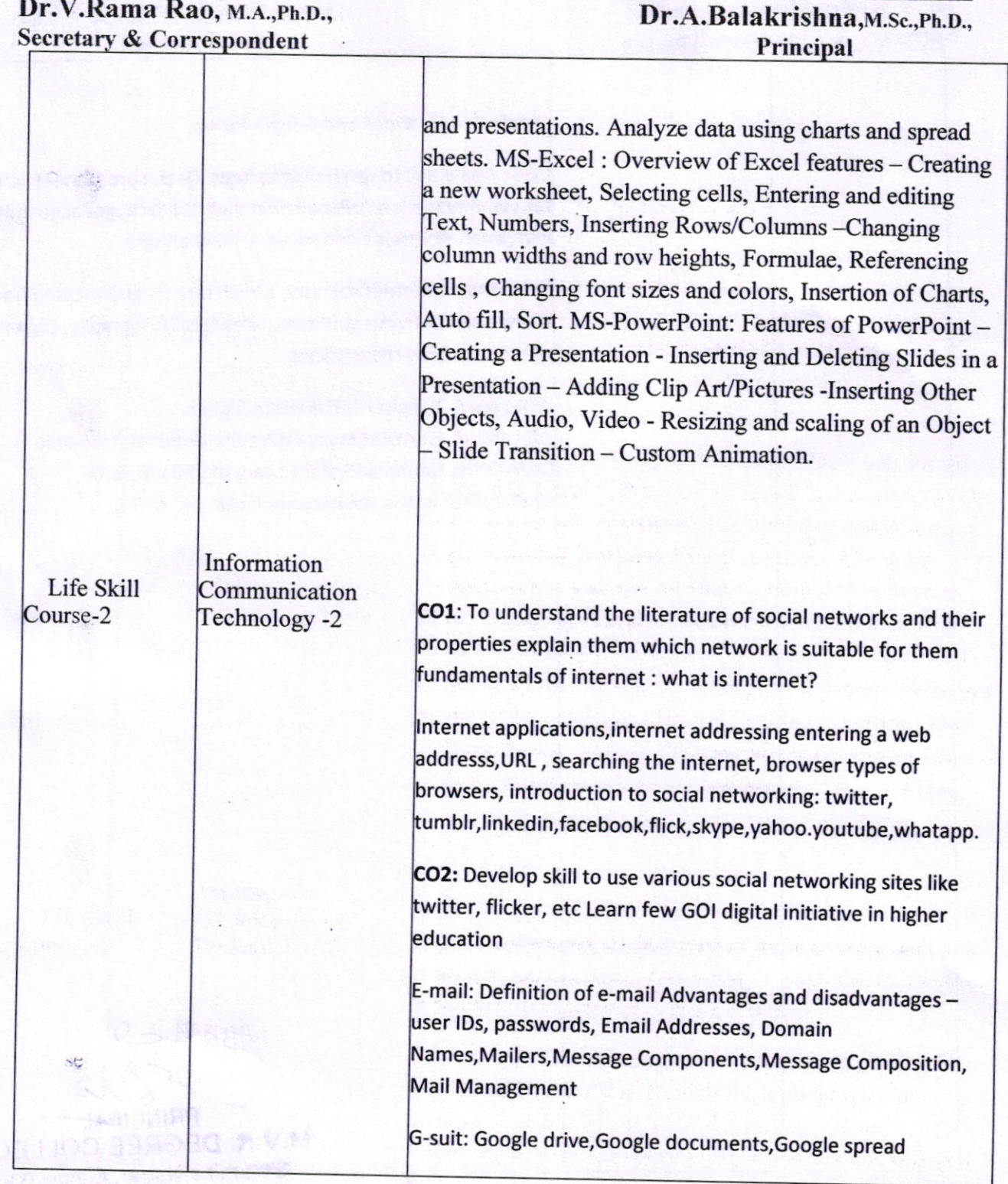

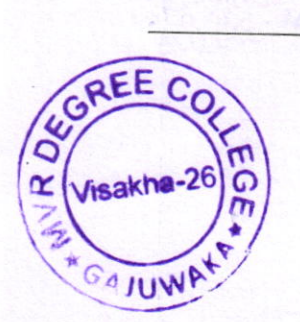

Shramikanagar, Chinagantyada, Gajuwaka, Visakhapatnam - 530 026. Ph:0891-2512891,2516124,986661133,34,35,36,Fax: 0891-2519870 E-mail:mvrcolleges@yahoo.com,Website:www.mvreducation.com

(Afliliated to Andhra University) An Institution of Priyudarshini Educationai Academy) NAAC ACCREDITED COLLEGE

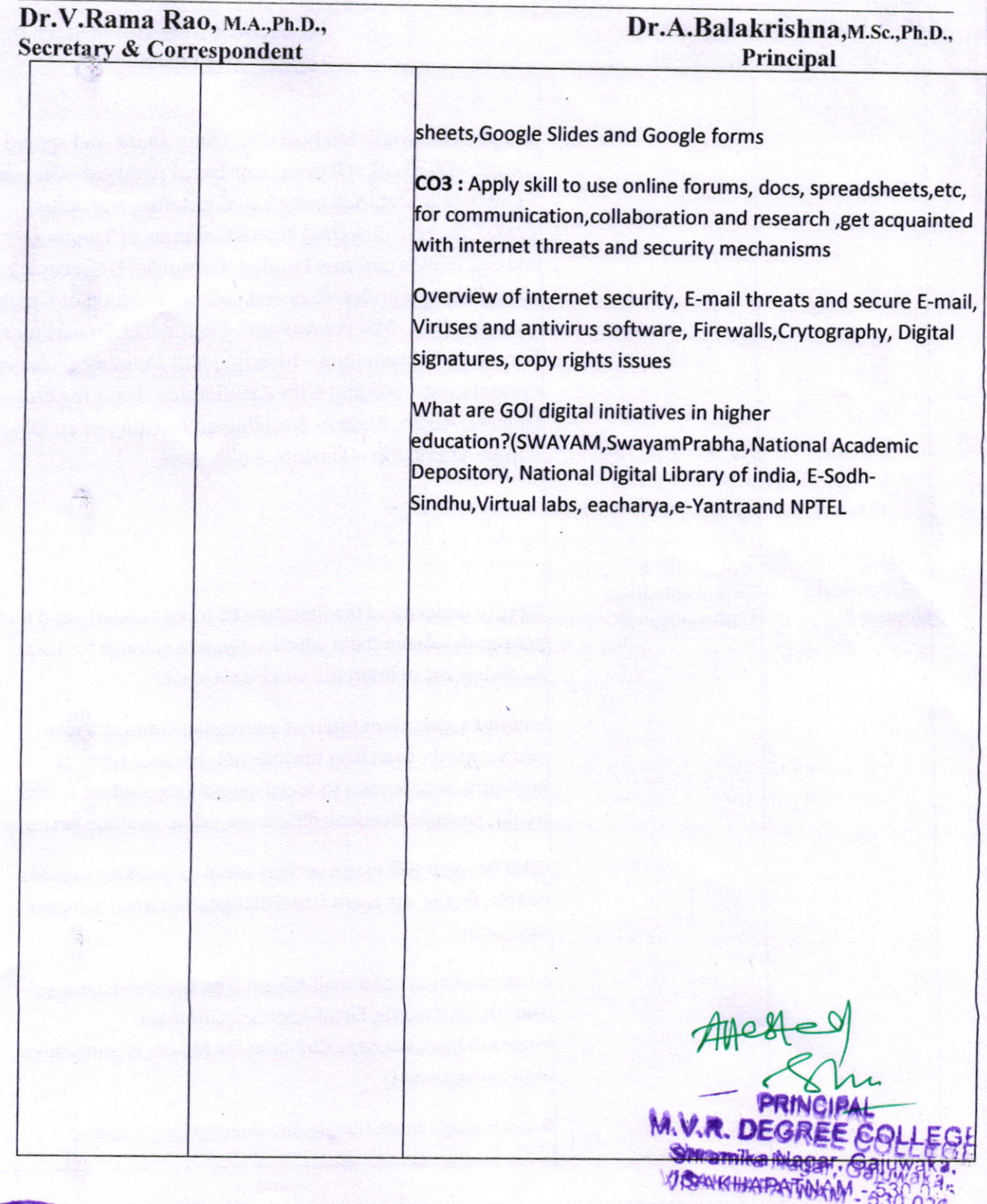

GR OE  $\frac{4}{9}$ o O r  $\frac{1}{2}$   $\frac{1}{2}$  o, , **KA** 

Shramikanagar, Chinagantyada, Gajuwaka, Visakhapatnam - 530 026. Ph:0891-25 12891,2516124,986661 133.34,35.36,Fax: 0891-25 19870 E-mail:mvrcolleges@yahoo.com, Website:www.mvreducation.com

zio